## **Katalog wymagań programowych na poszczególne oceny szkolne**

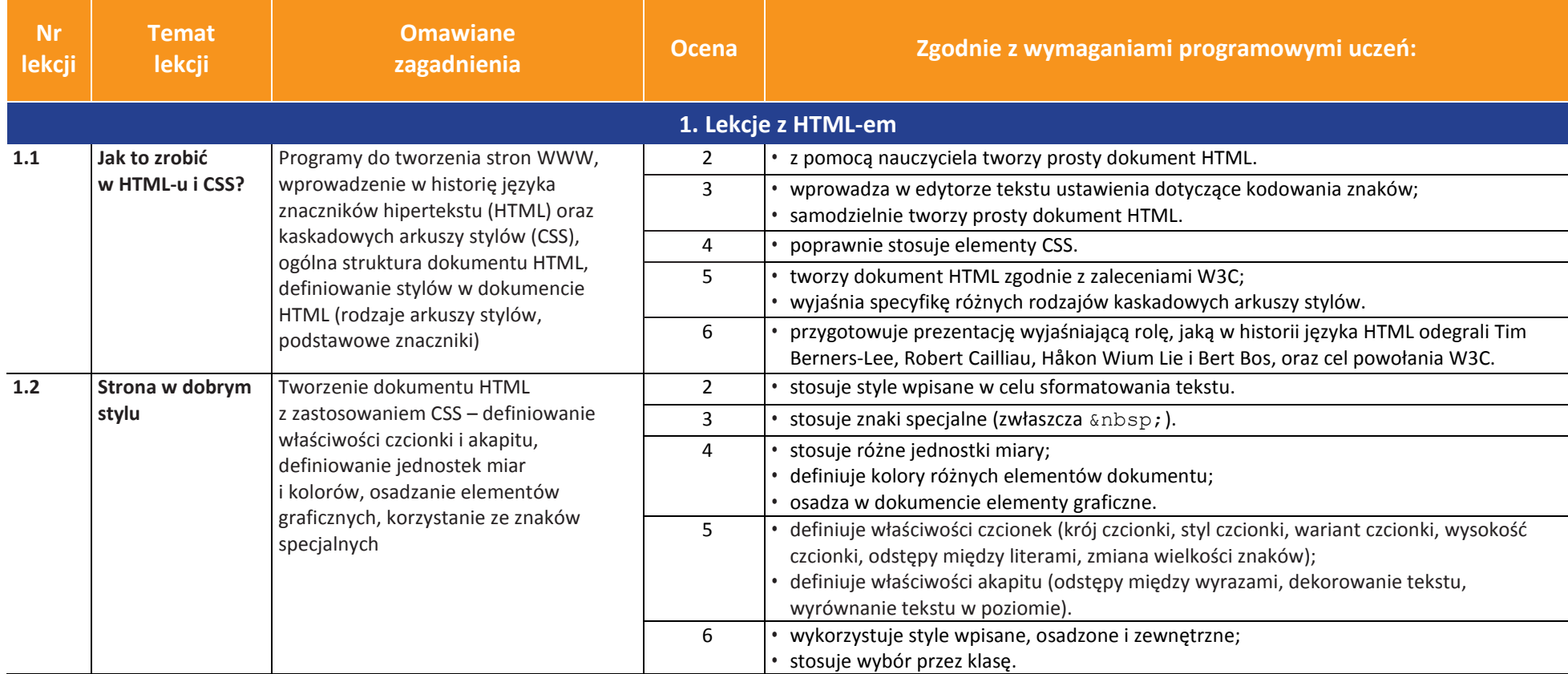

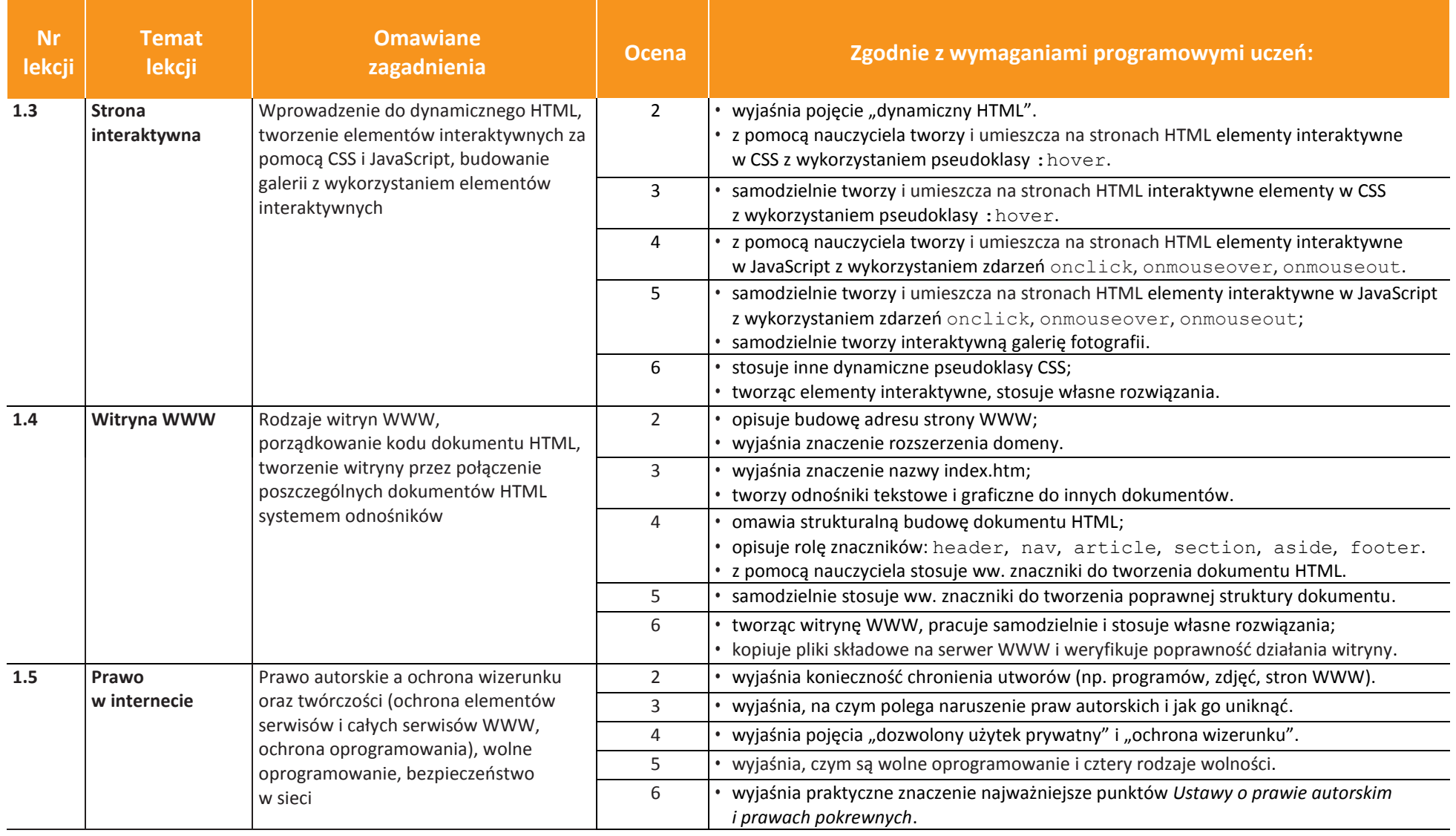

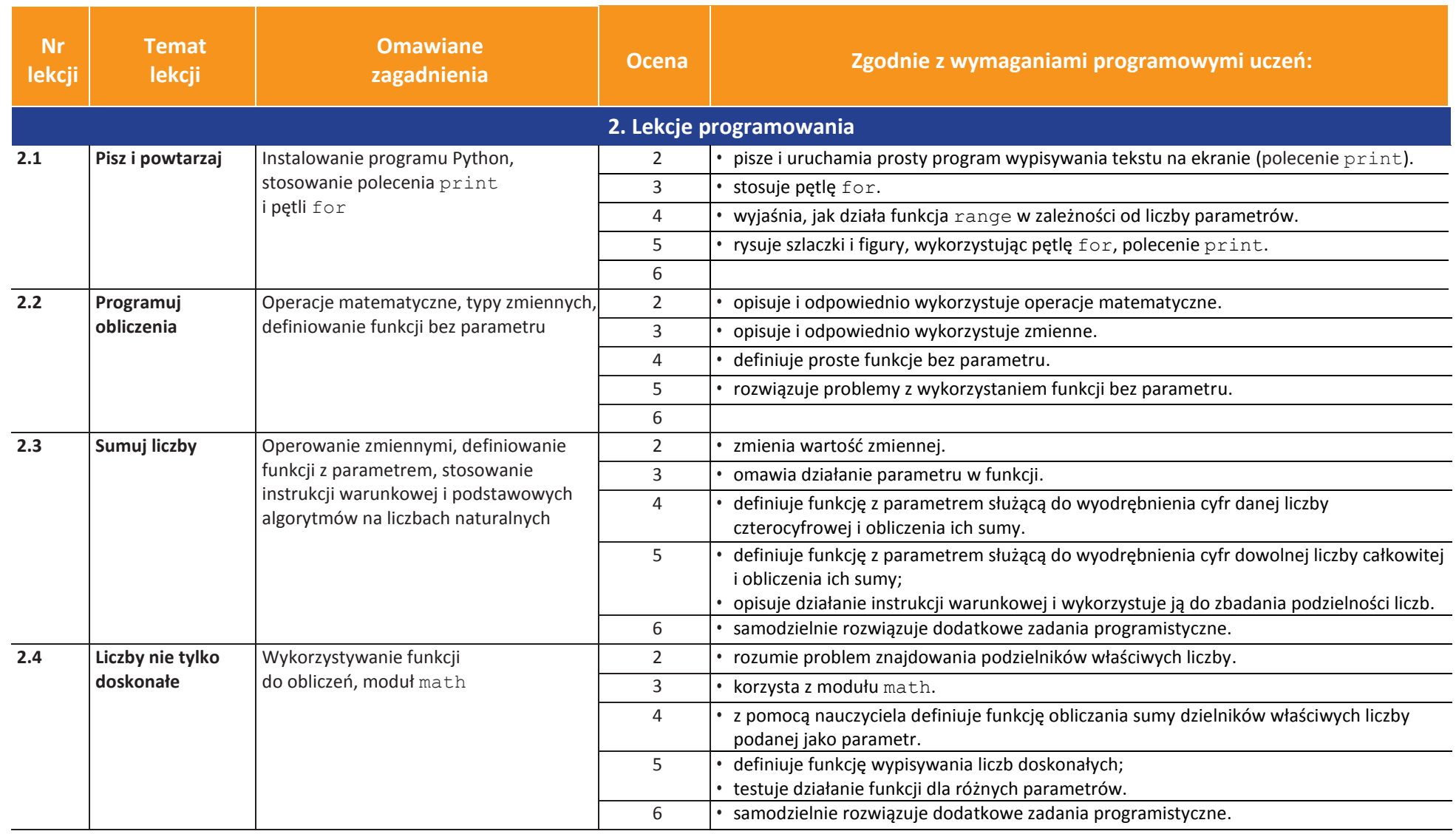

U uczę.pl

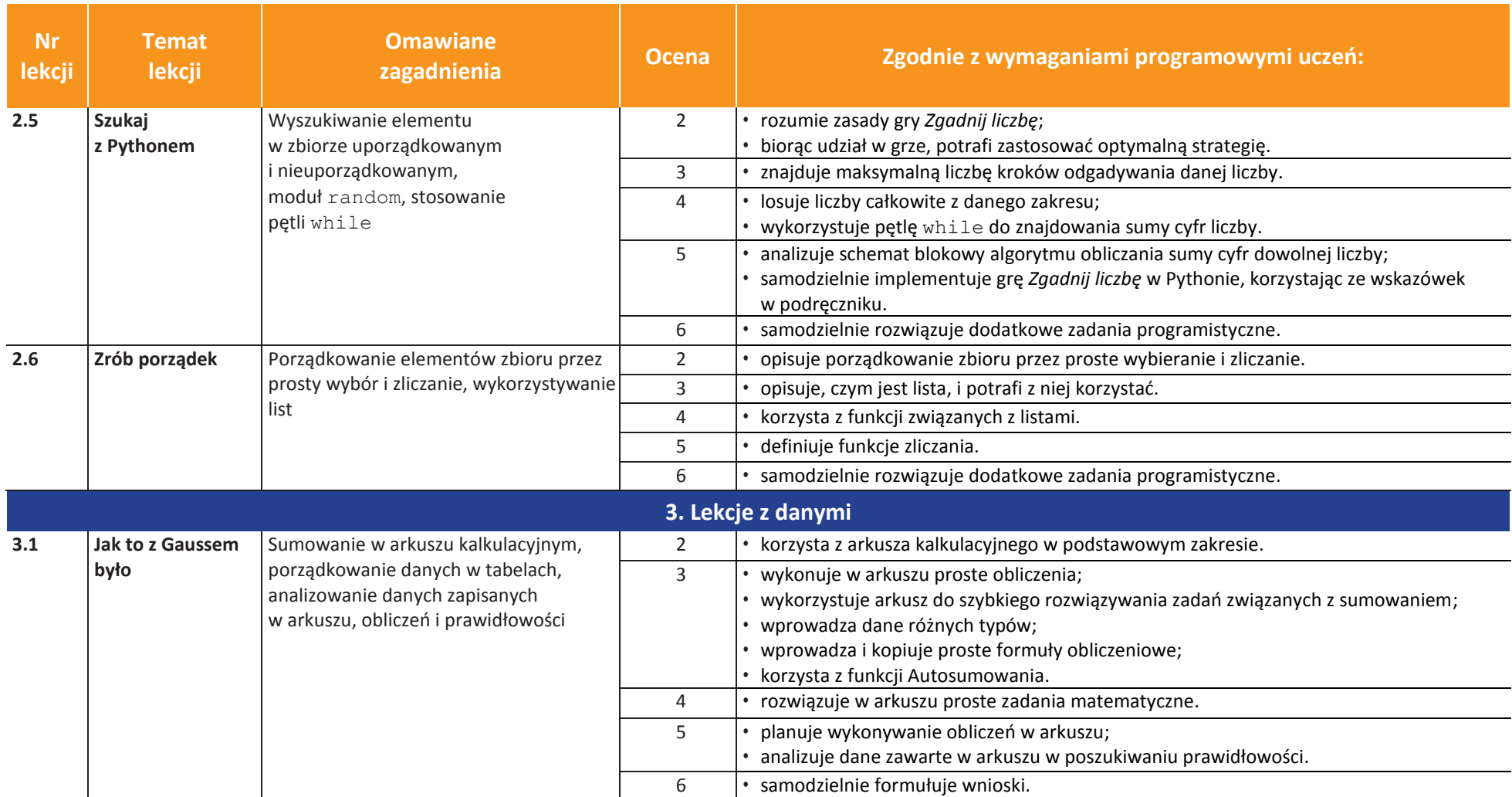

U uczę.pl

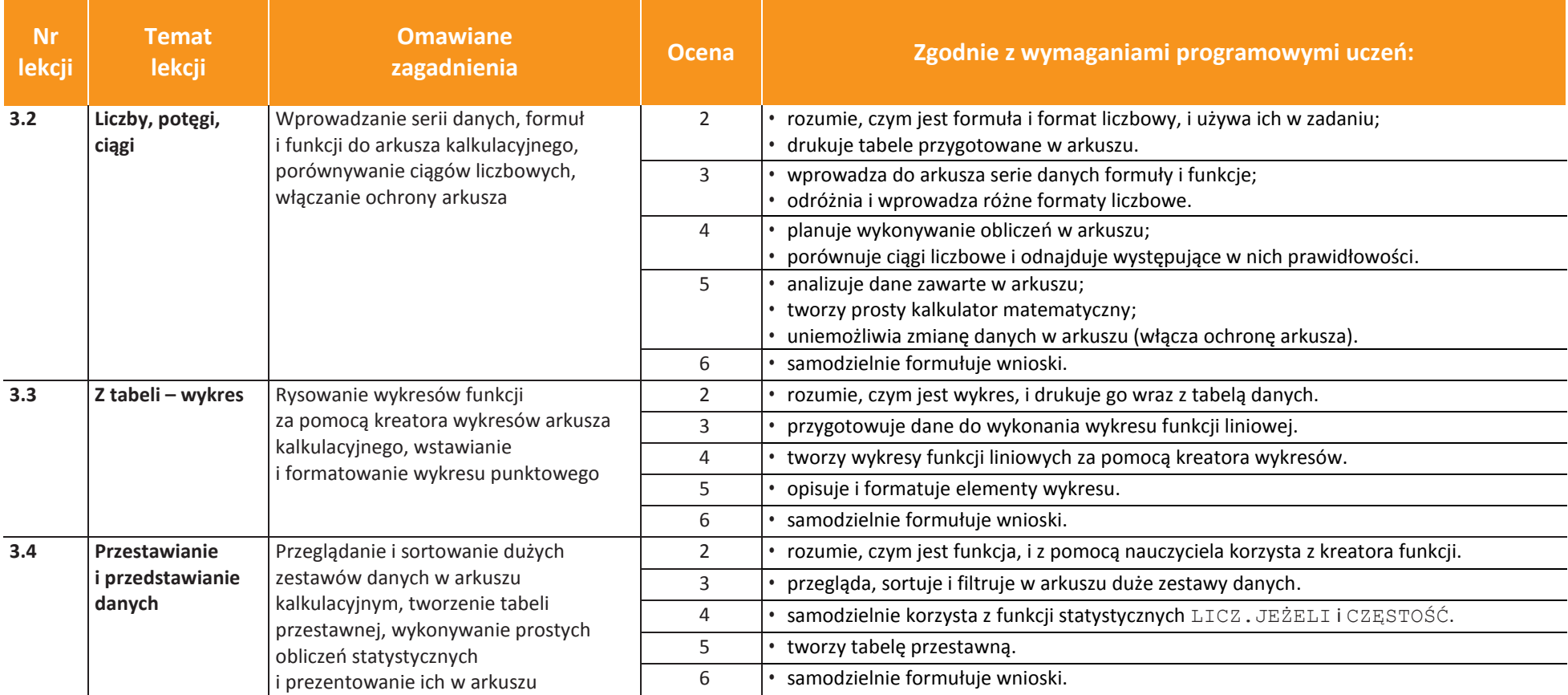

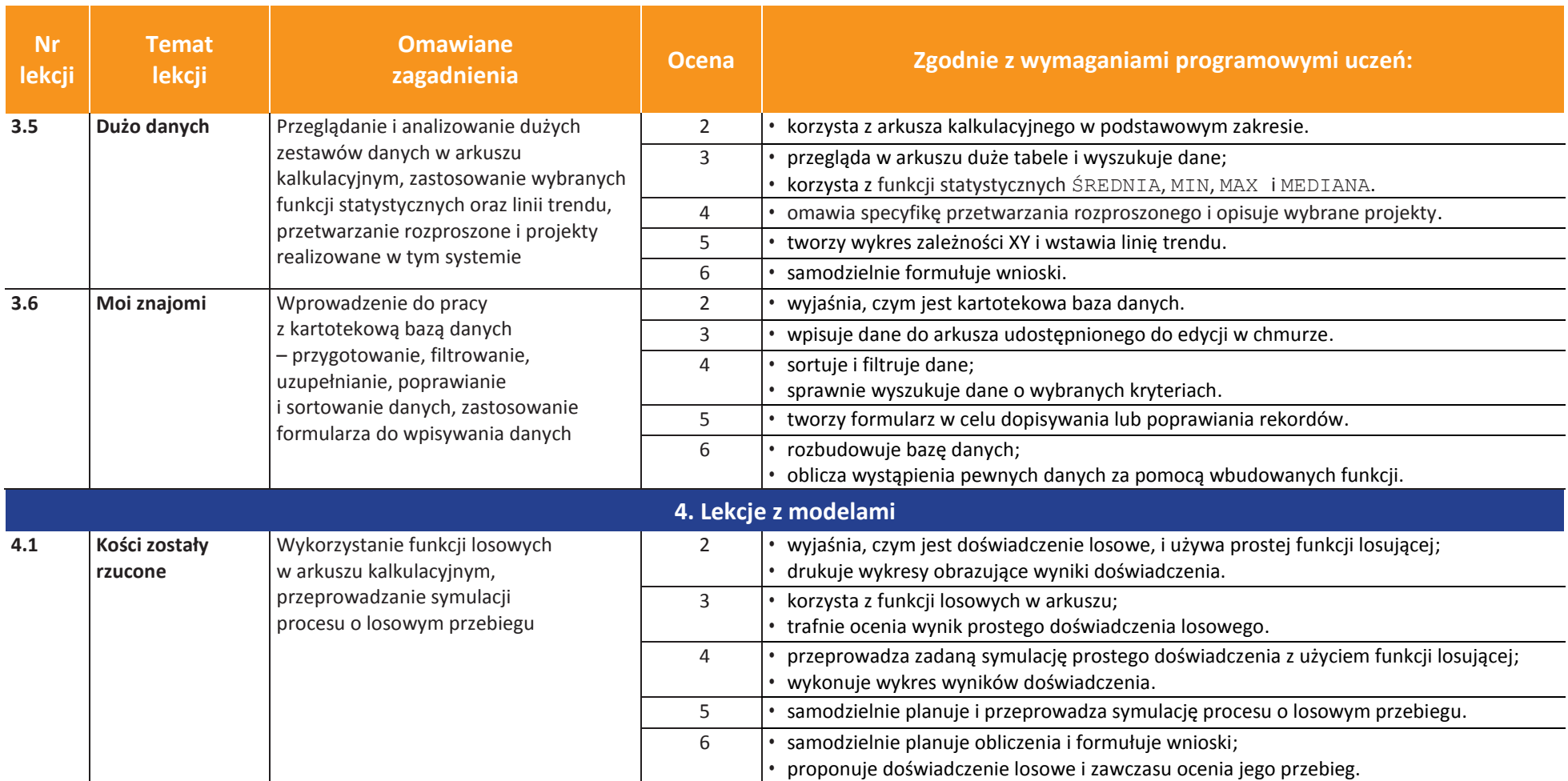

**uczę.pl** U

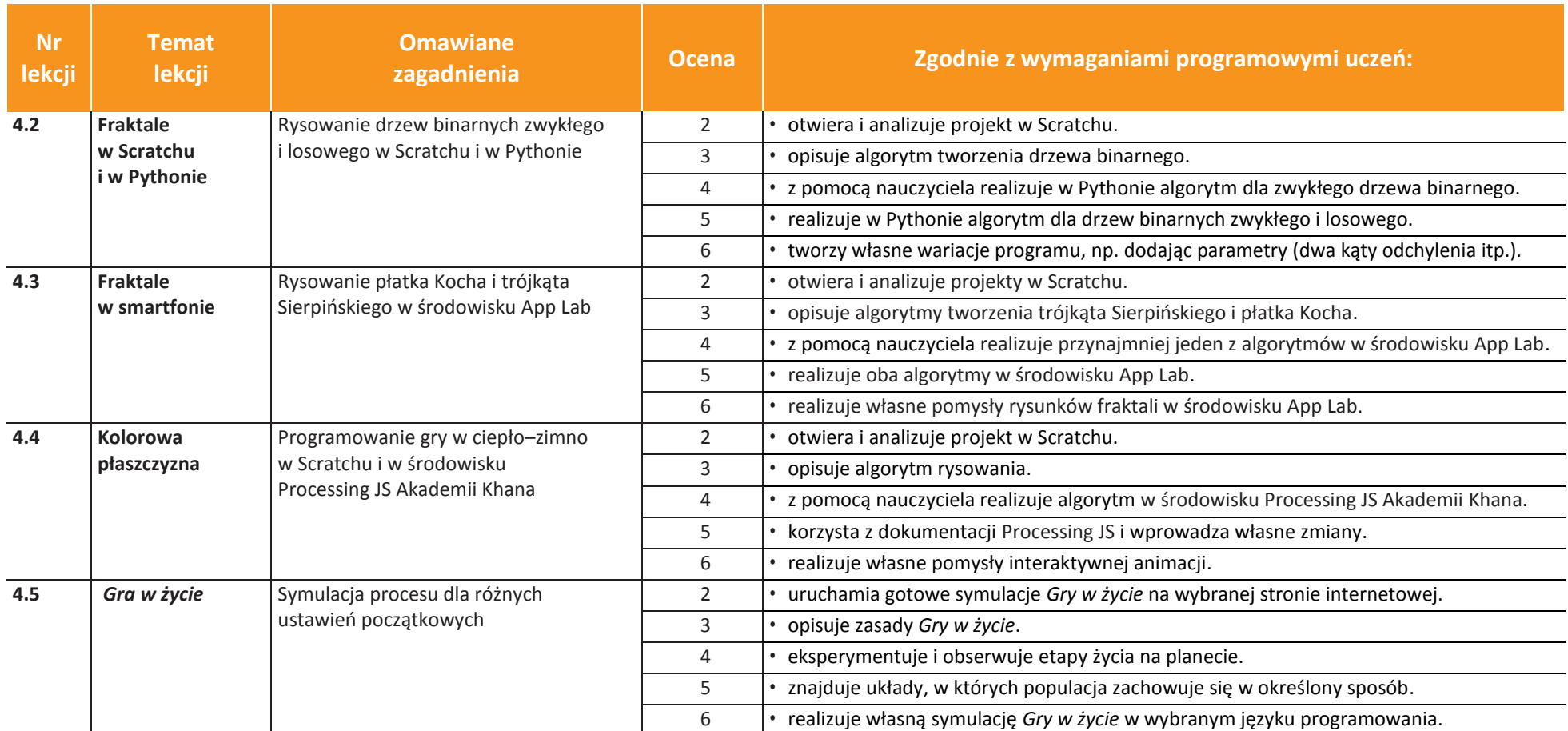

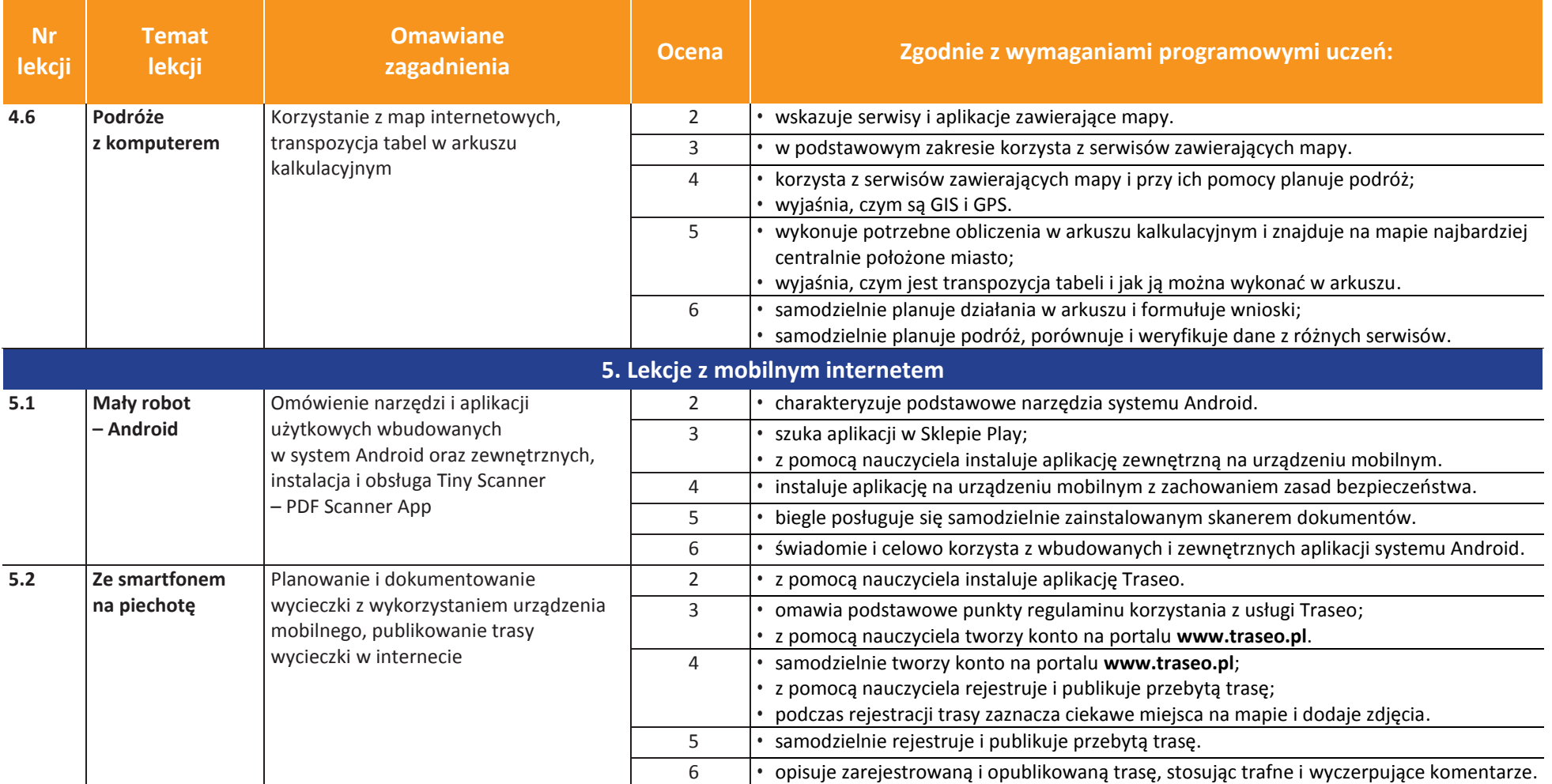

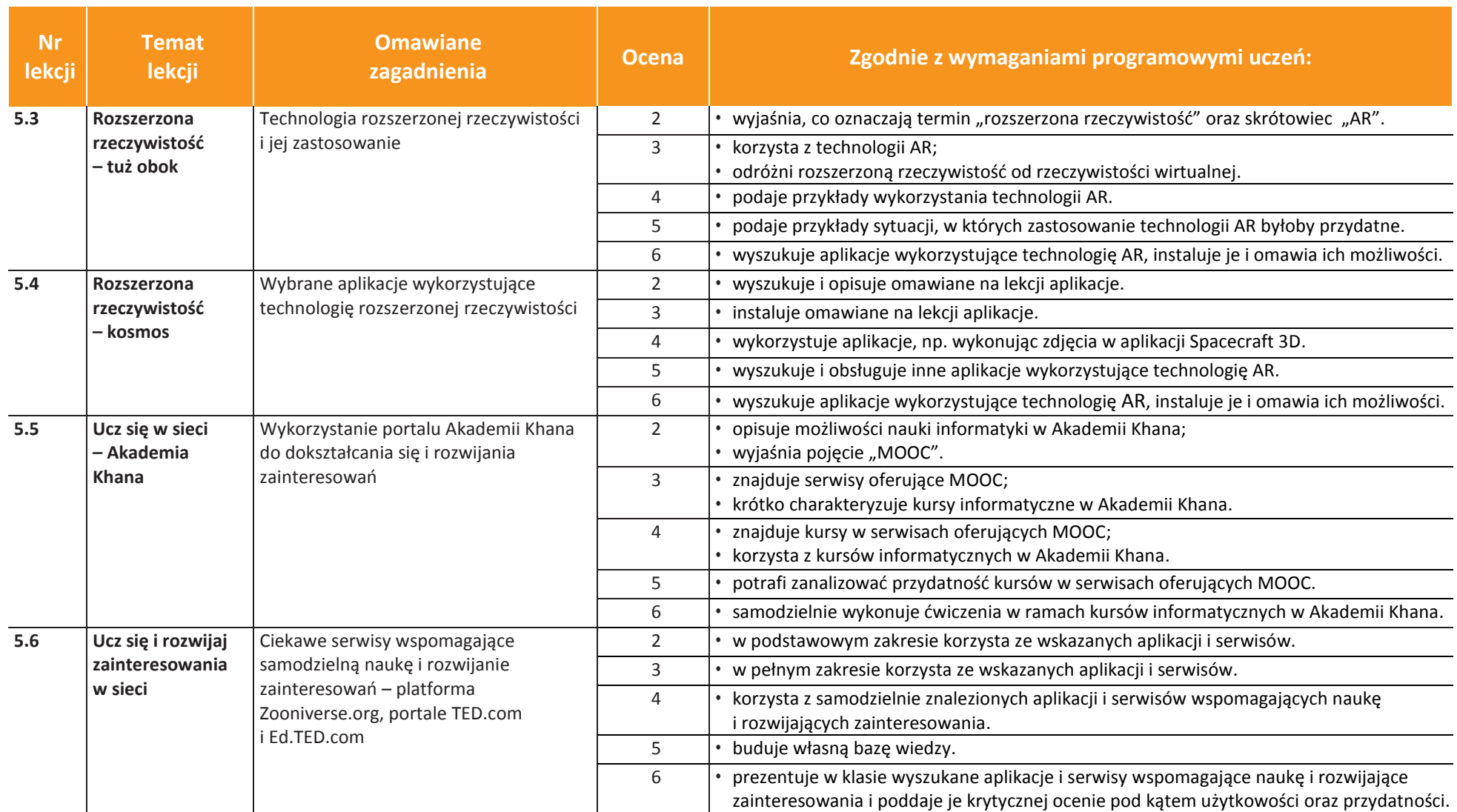

U uczę.pl